## Changing Map Background in X-PAD

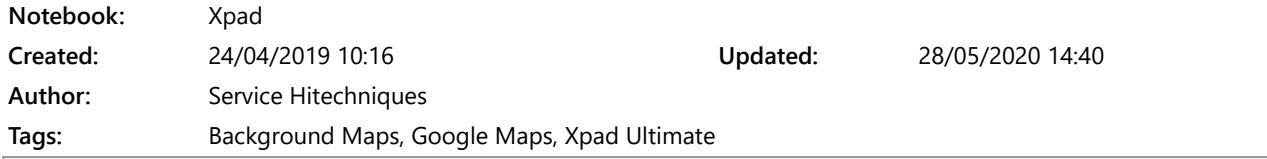

Version 1.00 DL 20200528 - Created, XPAD Ultimate 4.3.020

## Changing Map Background in X-PAD

X-PAD software gives you opportunity to display the map background (street, hybrid, satellite view) in surveying, setting out or CAD mode.

You can use the map background anywhere if you have access to the internet with your device or you can download the map upfront to use it in off-line mode.

Go [here](https://www.evernote.com/shard/s499/nl/177580842/3eb5cf3c-a538-4ce7-b6b6-f6bf697fd92b) to see how to use off-line maps.

To change the background follow the steps below.

Tap anywhere on the map view in any of the following programs: surveying, setting out, CAD

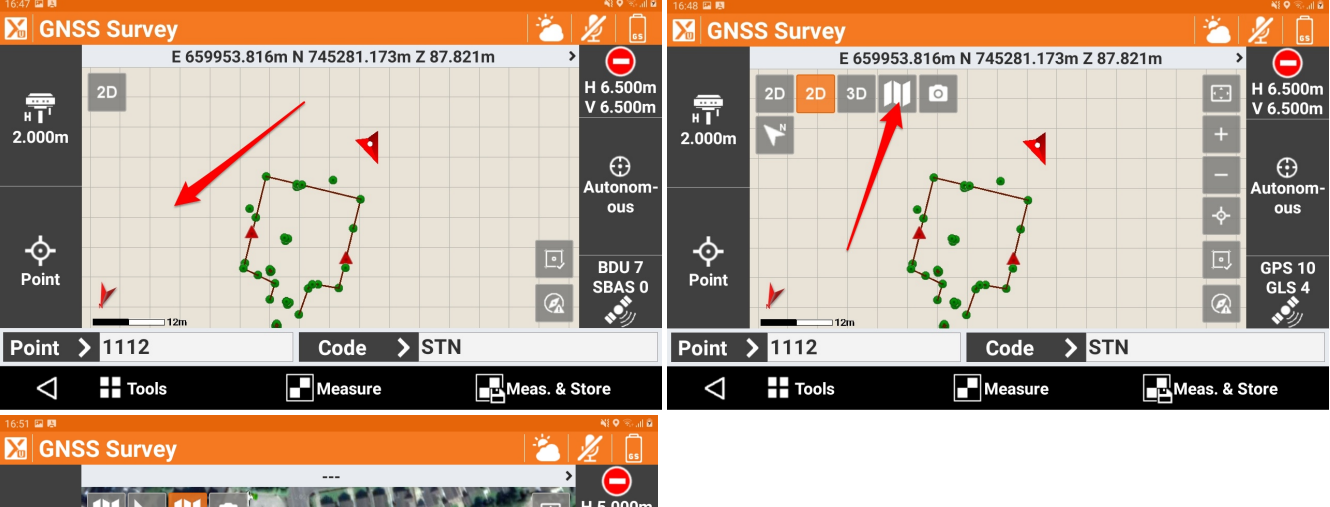

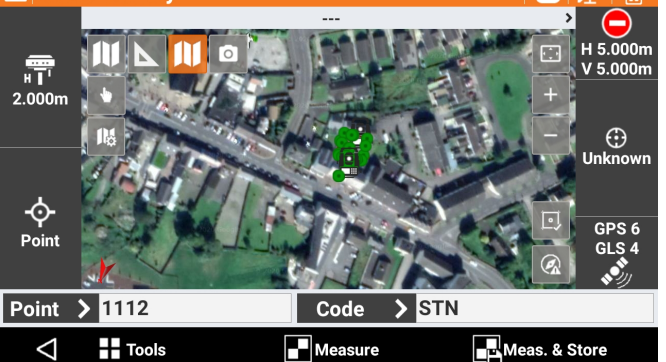

To change the type of the background tap on the map view settings.

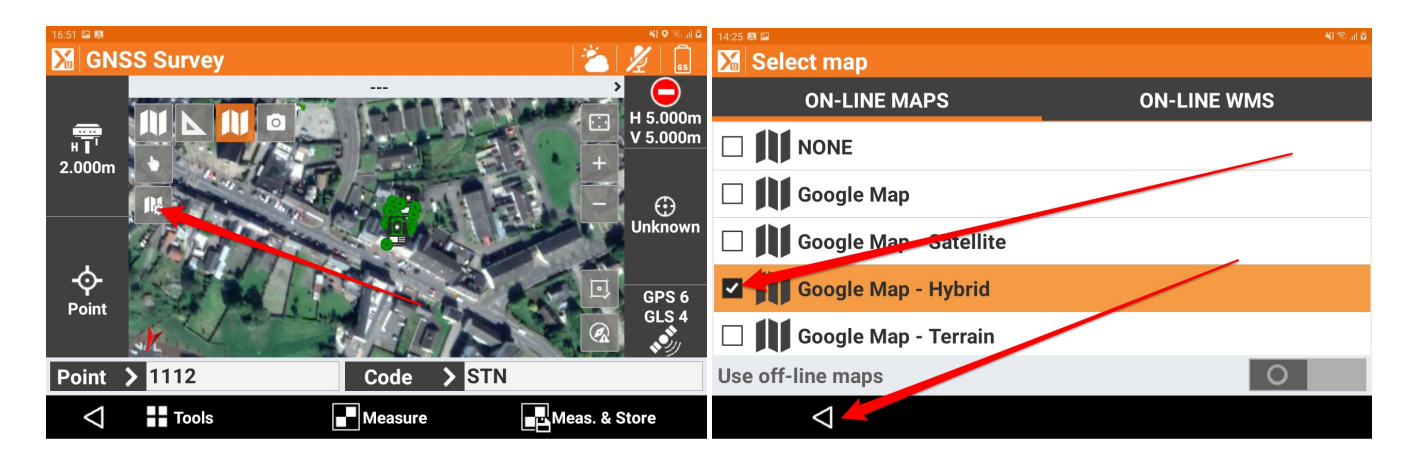

You can go back to the standard background at any time.

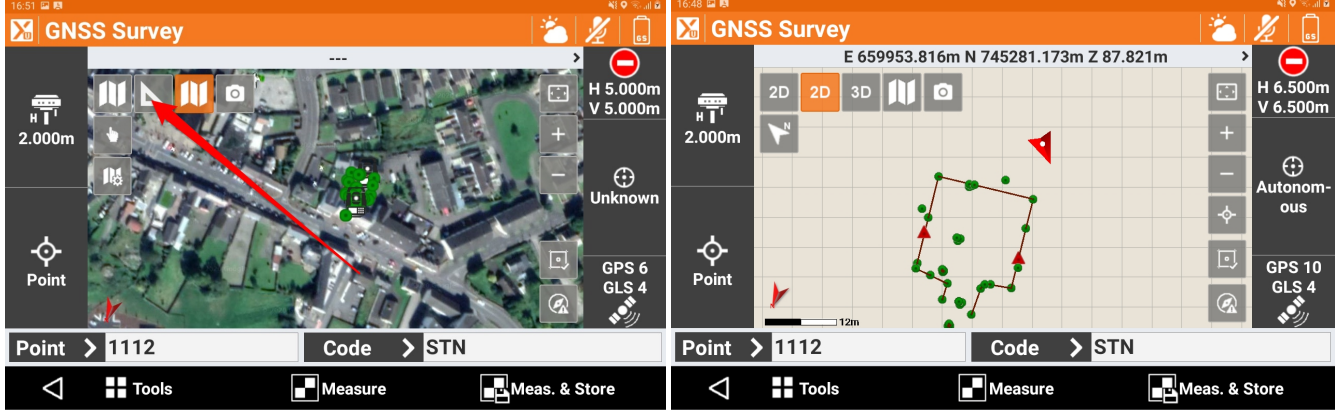

Hitechniques Ltd. © All Rights Reserved